## **Přehled tlačítek nástrojové lišty**

Zde je uveden přehled nejčastěji se vyskytujících tlačítek se stručným popisem a uvedením případné klávesové zkratky.

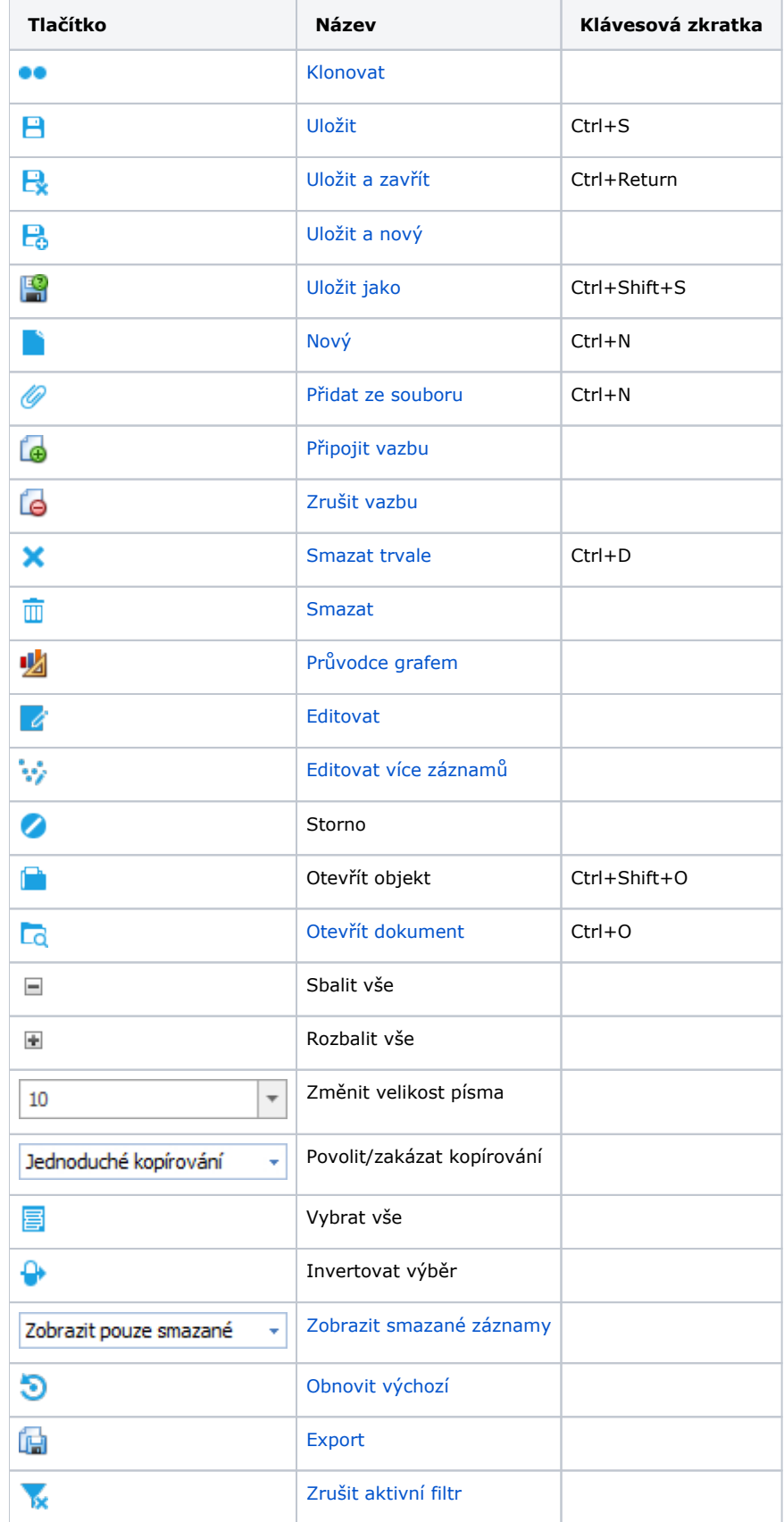

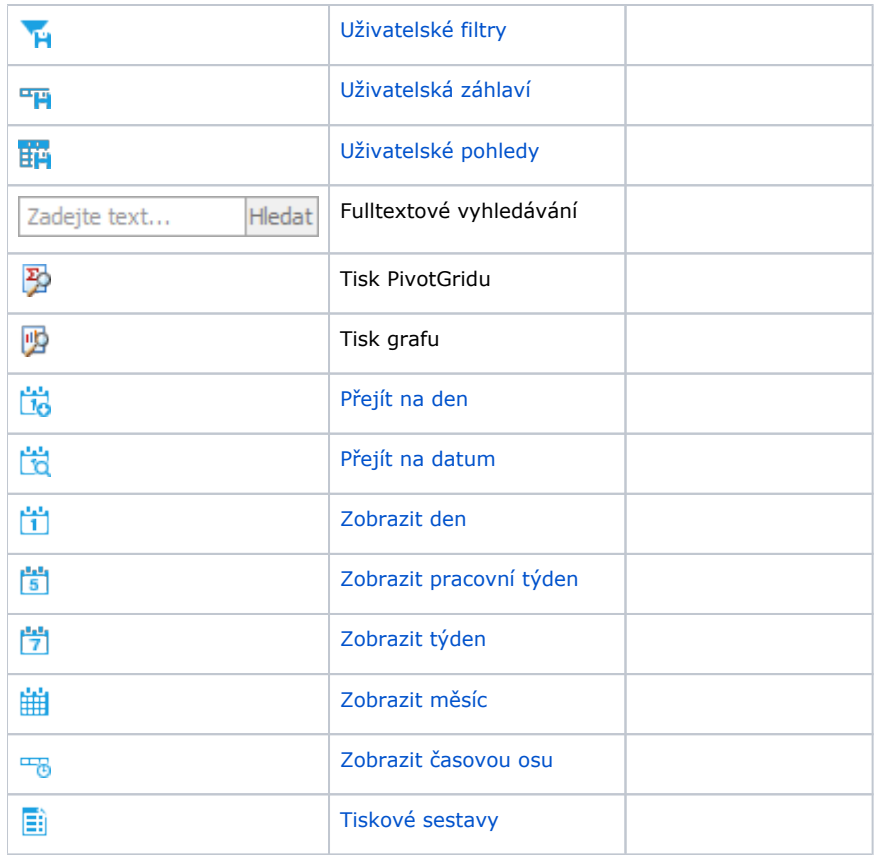